**Paralelo 1** ? **Evaluaciones** ? **SD‐Examen‐1\_EVA** SD-Examen-1\_EVA Comenzado: Dic 8 en 2:10pm E 3 Question 1: 1 puntos Linux es un sistema operativo derivado de UNIX True False € Question 2: 1 puntos Linux es la versión "trucha" de Windows True FalseE 3 Question 3: 1 puntos El sistema de archivos es el sistema de archivos mas utilizado en linux. ò Question 4: 1 puntos ¿ Sirve el comando *pico* para imprimir en pantalla ? True False 春 Question 5: 1 puntos La cuenta de administrador llamada **[ Seleccionar ]** tiene todos los **[ Seleccionar ]** necesarios para realizar el trabajo de administrador Ŏ Question 6: 1 puntos ¿Cual de los siguientes es un directorio en Linux ?  $\bullet$  pico nano /var /admin /rut/etc

O Question 7: 1 puntos En linux no hay virus

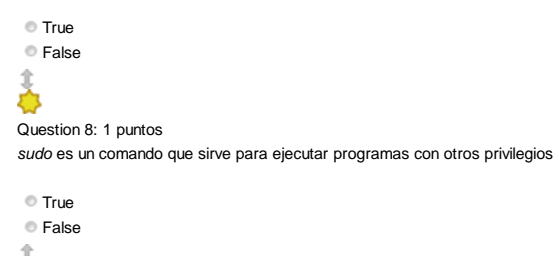

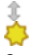

Question 9: 1 puntos

¿Cual es el comando para reiniciar el sistema operativo linux ?

init 0 reboot init 6

ninguno

美

Question 10: 1 puntos

¿Que servicio hay que levantar para poder compartir recurso con Windows ?

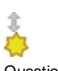

Question 11: 1 puntos Cual de los siguientes es un procesador de texto

awk owk oul aul

Å

Question 12: 1 puntos Que comando nos permite cambiar de un directorio a otro

cd chdir mkdir mv

春

Question 13: 1 puntos

Que comando nos permite cambiar los permisos de un archivp

chmod mod mov set ò

Question 14: 1 puntos

Que comando permite copiar archivos de un lugar a otro del sistema

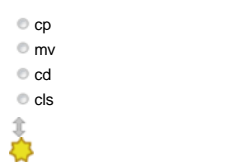

#### Question 15: 1 puntos

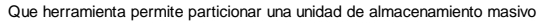

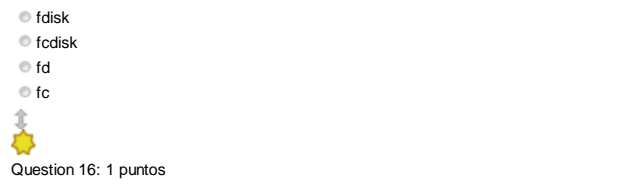

Que comando nos muestra la cantidad de memoria RAM no utilizada en el sistema

free

mem

 $e$  ram

memfree

Ŏ

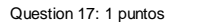

Que comando me permite parar un proceso

kill

stop

halt

rm

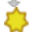

Question 18: 1 puntos

#### Que comando me permite cambiar de usuario

su

sudo halt logout

美

Question 19: 1 puntos Que comando nos muestra los limites del sistema

ulimit limit **SysSize** size

å

Question 20: 1 puntos

Que comando nos permite desmontar un CD en el sistema

umount

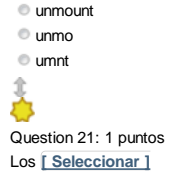

son la union logica de multiples equipos informaticos que funcionan como uno.

# Å

Question 22: 1 puntos Cuando agregamos los recursos de multiples equipos a uno logico hemos creado un cluster

True

False

Ŏ

Question 23: 1 puntos

La arquitectura cliente-servidor es la misma que la Maestro-Esclavo

True

False

凸

Question 24: 1 puntos

La mayoria de los servicios en Internet usan el modelo cliente-servidor

**True** False办

Question 25: 1 puntos

Cuando la informacion se debe procesar en un equipo diferente al que la solicita, usamos el modelo cliente-servidor

True

False

#### E 3

Question 26: 1 puntos

Cuando la informacion se debe procesar en un equipo diferente al que la solicita, usamos el modelo de cluster

True

False

Ŏ

Question 27: 1 puntos

Cuando la informacion se debe procesar en un equipo diferente al que la solicita, usamos el modelo de n capas

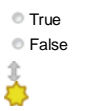

Question 28: 1 puntos Si usamos Middleware es que estamos usando el modelo cliente-servidor

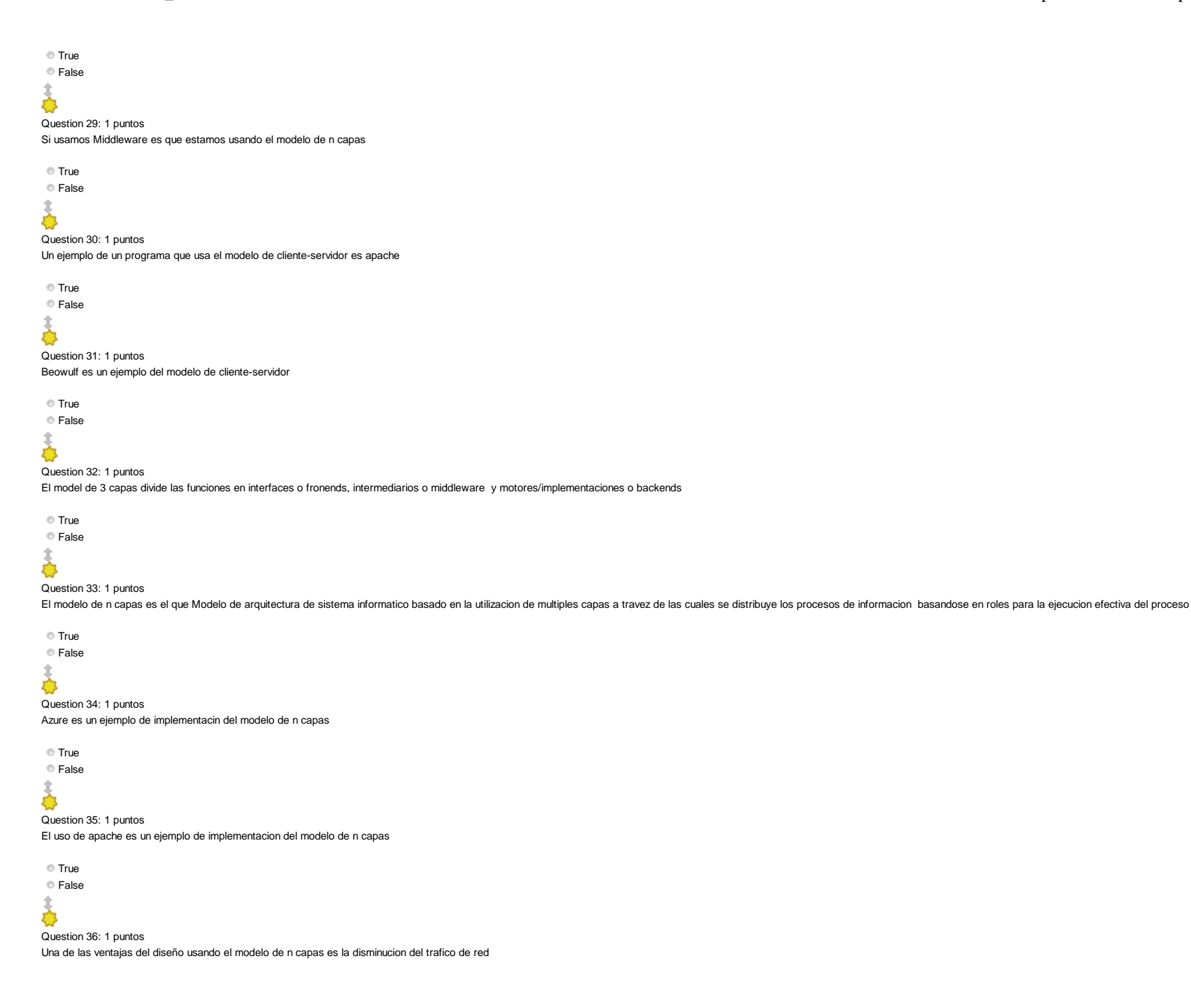

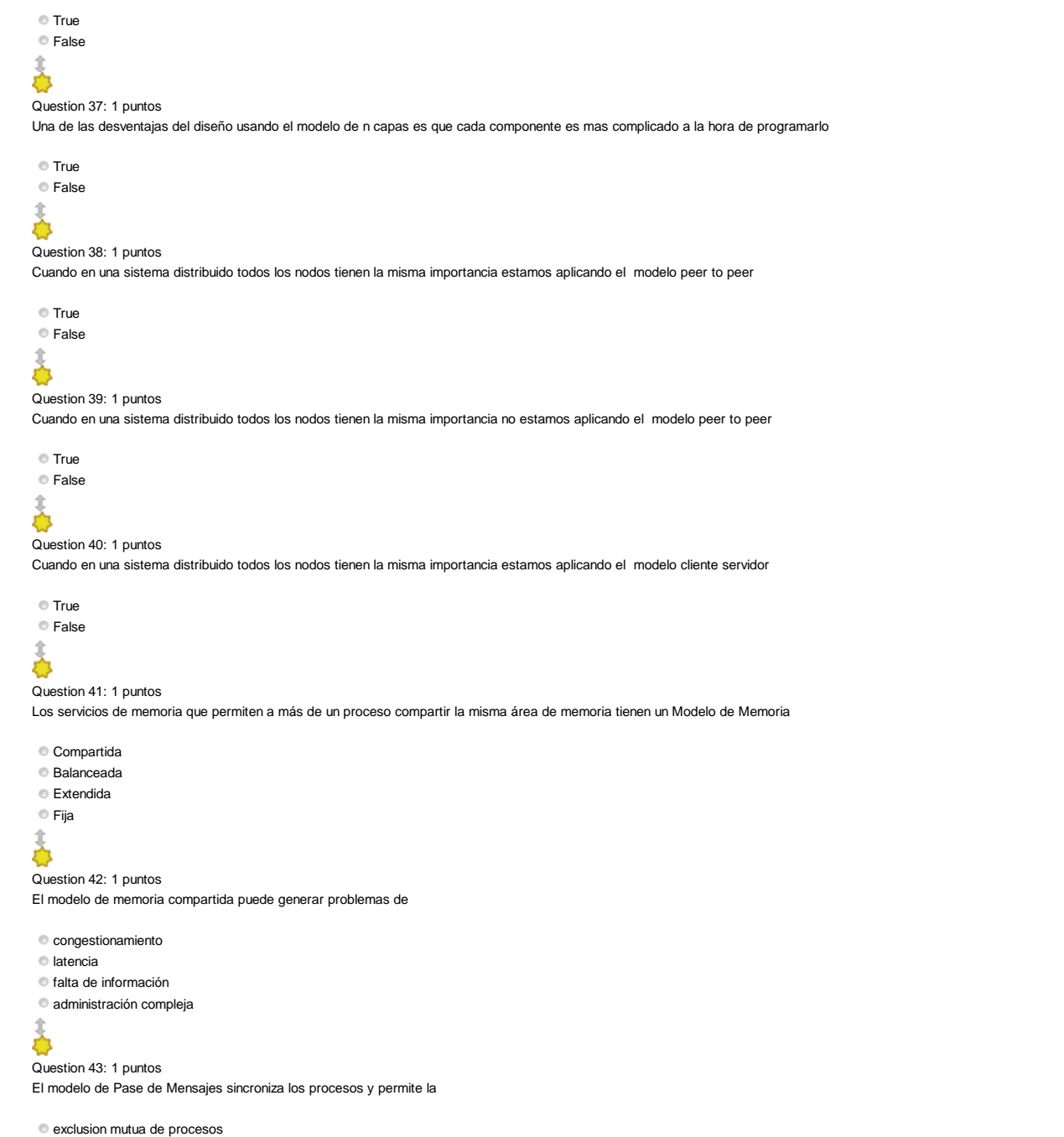

utilización de memoria centralizada

utilización de los recursos de hardware

办

Question 44: 1 puntos Una de las desventajas del modelo de Pase de Mensajes es

la programación puede ser compleja

- que estos sistemas no son escalables
- la admnistración de los sistemas es compleja
- el acceso a la memoria es distribuido

## 办

Question 45: 1 puntos MPI significa

Message Passing Interface

Memory and Program Interface

Message and Program Interface

 $\bullet$  Memory Passing Interface

E<sup>4</sup>3

Question 46: 1 puntos La tecnica de pase de mensages no se utiliza en la programacion concurrente

● True

False

#### 凸

Question 47: 1 puntos

Cuando usamos memoria compartida, todas las partes fisicas de la misma estan en una misma ubicacion

True

False

办

Question 48: 1 puntos

Cuando usamos memoria compartida, todas las partes de la memoria utilizan un mismo dominio de memoria

True False €

Question 49: 1 puntos

Cuando usamos memoria compartida, por obligacion, todas las memorias de todos los nodos deben de estar agregadas a un unico dominio

TrueFalse

E<sup>n</sup>s

Question 50: 1 puntos

Al usar memorias compartidas, le debemos especificar a todo proceso en cual de los diferentes dominios de memoria se encuentran los datos que utiliza

True

False

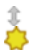

Question 51: 1 puntos Una subdivision del modelo de memoria compartida es el modelo de memoria compartida distribuida

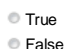

- 
- Ò
- Question 52: 1 puntos

En el modelo de memoria compartida distribuida, las diferentes memorias compartidas se encuentran fisicamente unidas o muy cercanas las unas a las otras

True False

### E<sup>n</sup>3

Question 53: 1 puntos

En el modelo de pase de mensajes, los nodos deben de solicitar la informacion almacenada en otros nodos a traves de dichos nodos.

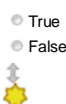

Question 54: 1 puntos

En el modelo de pase de mensajes, los nodos solamente pueden acceder directamente a la informacion almacenada localmente

True False

£,

Question 55: 1 puntos

En el modelo de pase de mensajes, los nodos pueden acceder directamente a la informacion alamacenada localmente y globalmente

True False

۵

Question 56: 1 puntos

En el modelo de pase de mensajes, los nodos no pueden acceder directamente a ninguna informacion almacenada

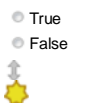

Question 57: 1 puntos

En el modelo de memoria compartida, los nodos solo pueden acceder directamente a la informacion almacenada localmente

True False 髙

Question 58: 1 puntos

En el modelo de memoria compartida, los nodos solo pueden acceder directamente a la informacion almacenada globalmente

True

False

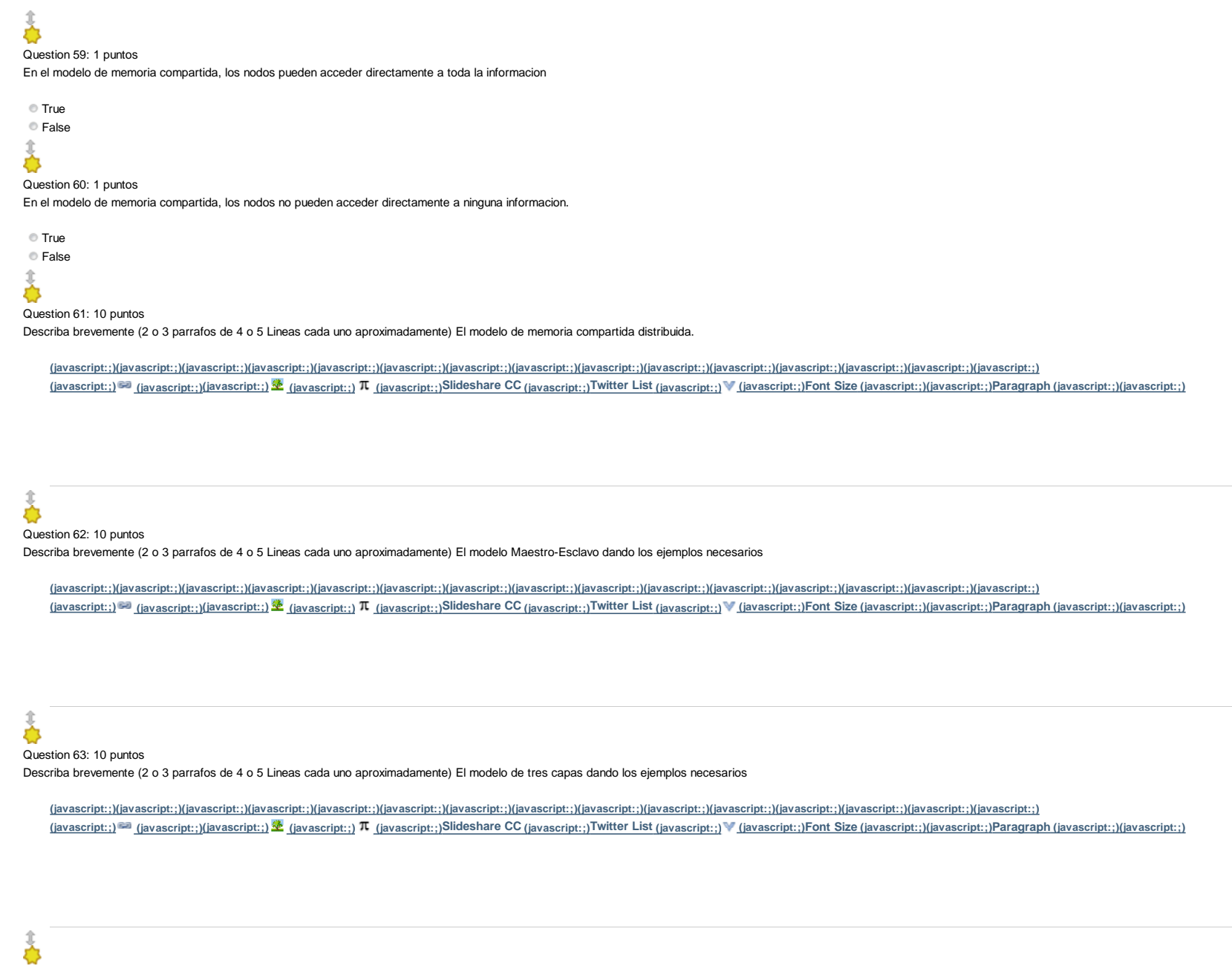

Question 64: 10 puntos

Describa brevemente (2 o 3 parrafos de 4 o 5 Lineas cada uno aproximadamente) las diferecionas entre computacion distribuida y computacion en paralelo dando los ejemplos necesarios

**(javascript:;)(javascript:;)(javascript:;)(javascript:;)(javascript:;)(javascript:;)(javascript:;)(javascript:;)(javascript:;)(javascript:;)(javascript:;)(javascript:;)(javascript:;)(javascript:;)(javascript:;)**